# **EXTENDENDO A FUNCIONALIDADE DA PLATAFORMA AEROGRAF UMA VISÃO DE FUTURO**

Roberto Neves Salles

Divisão de Sensoriamento Remoto - DSR Instituto Nacional de Pesquisas Espaciais – INPE Av. dos Astronautas, 1758 – 12227-010 – São José dos Campos – SP – Brasil rsalles@dsr.inpe.br

#### **ABSTRACT**

This work project intends to produce a plugin that allows the integration of AEROGRAF Plataform, used by squadrons of Brazilian Air Force, with remote geographic databases using OGC Web Map Service (WMS) standard. This will allow the Plataform, which is a stand alone software and does not communicate with any geographic database, to have access to all published databases on the web using the standard.

#### **RESUMO**

Este projeto de trabalho se destina a produzir um plugin que permita a integração da Plataforma AEROGRAF, de uso dos esquadrões da Força Aérea Brasileira, a bases de dados geográficas remotas utilizando-se do padrão OGC Web Map Service (WMS). Isto permitirá à Plataforma, que é software stand alone e não se comunica com qualquer base de dados geográfica, a ter acesso a todas as bases de dados disponibilizadas via web que utilizam o padrão.

**Palavras-chave:** AEROGRAF, Força-Aérea, WMS, Open GIS Consortium, Web Map Service.

### **1 INTRODUÇÃO**

A Plataforma AEROGRAF é um sistema geográfico de informação (GIS) concebido para solucionar as necessidades de planejamento de missões aéreas. É um ambiente GIS simplificado, pois é voltado para o lado operacional da Força Aérea Brasileira. Apesar de possuir um ambiente georreferenciado, cálculos de rota e até capacidades 3D, entre diversos outros recursos, seu objetivo principal é o de permitir

que os pilotos possam cumprir o planejamento de missões aéreas com rapidez e qualidade. Logo o ambiente não possui características normalmente encontradas em outros ambientes GIS, como edição de mapas ou geração de novos mapas. Com a recente distribuição desta plataforma aos esquadrões brasileiros, não é difícil imaginar num futuro próximo o desejo de se trocar informações entre estações. A própria hierarquia militar requer diferentes níveis de acesso, compartilhamento e visualização de informações. Para solucionar as necessidades contraditórias de um ambiente que, por questões operacionais, foi concebido independente de bancos de dados, mas que também necessitará de comunicação eventual com uma base central, propõe-se a criação de um plugin para a Plataforma AEROGRAF que possa se comunicar via rede com um servidor de serviços geográficos utilizando protocolo padrão Open Geospacial Consortium (OGC), solucionando assim a necessidade de acesso a dados remotos sem ter um banco de dados mesclado à Plataforma. O protocolo utilizado é o Web Map Service (WMS) 1.1.1 (Beaujardière, 2002).

#### **2 DESENVOLVIMENTO**

#### **2.1 ESTRUTURA DA PLATAFORMA**

A Plataforma AEROGRAF é um projeto descentralizado de software codificado em C++ para Windows XP e baseado na arquitetura de plugins, onde cada plugin é um arquivo DLL carregado dinamicamente, ou seja, uma biblioteca carregada em tempo de execução. A presença dos plugins é o que dá funcionalidade real à Plataforma. Sem os plugins, a Plataforma é um elipsóide georreferenciado vazio e sem utilidade. Os esforços que produziram a Plataforma AEROGRAF se iniciaram em 2004 no Instituto de Estudos Avançados (IEAv), parte do Comando-Geral de Tecnologia Aeroespacial (CTA). Esquematicamente podemos definir a Plataforma da seguinte maneira.

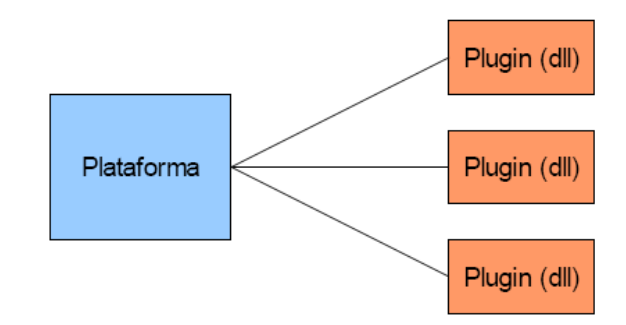

**Figura 1** – Idéia geral da Plataforma AEROGRAF

É importante ressaltar que a comunicação não ocorre apenas da Plataforma para os plugins e vice-versa, mas também entre plugins. Assim evita-se replicar funcionalidade, além de que, através de uma mesma interface, é possível um plugin atender a vários outros plugins, como é o caso do Plugin WMS. Não é possível prosseguir sem antes citar as classes mais relevantes para este projeto.

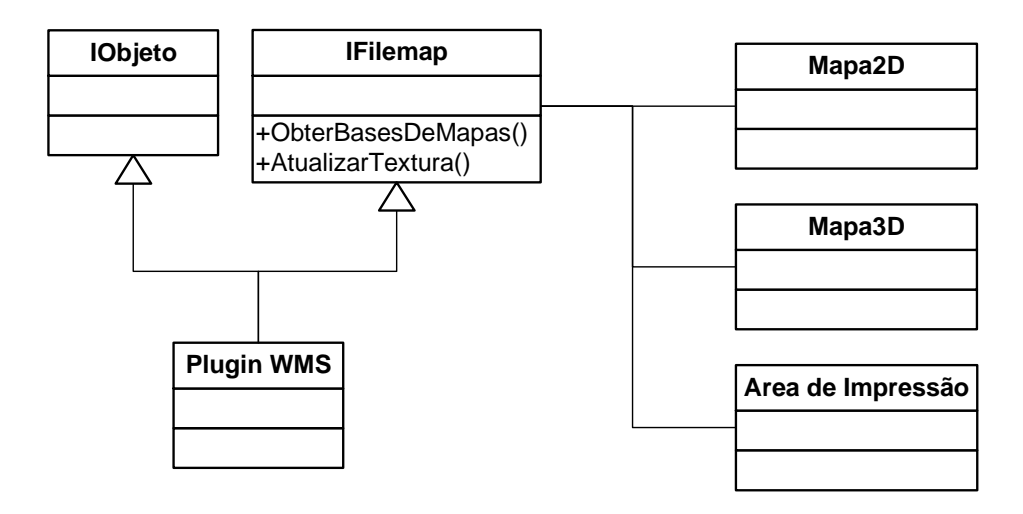

**Figura 2** – Diagrama simplificado de classes da Plataforma AEROGRAF

Como pode ser visto na Figura 2, duas interfaces são relevantes para a criação de um plugin: IObjeto e IFilemap. Internamente a Plataforma possui uma lista de Ferramentas. Para um plugin ser uma Ferramenta, é necessário que ele seja derivado de IObjeto. Esta interface contém métodos de interesse da Plataforma para gerenciamento e controle dos planejamentos e para enviar comandos como "desenhe-se". Nem toda a Ferramenta implementa ou responde os mesmos métodos da mesma maneira, porém muitas vezes as Ferramentas colecionam objetos - também IObjetos - que são gráficos e respondem a várias chamadas da Plataforma.

A segunda interface IFilemap, como será visto mais adiante, é de fundamental importância para o Plugin WMS. Esta interface define alguns poucos métodos, os mais relevantes apresentados na Figura 2. Todo o plugin que tem interface IFilemap sabe informar sua base de mapas e sabe retornar uma textura baseado em parâmetros como latitude, longitude, resolução em pixels entre outros, conjuntamente com a informação da base de mapas desejada.

Os outros plugins citados são Mapa2D, Mapa3D e Área de Impressão. Estes três plugins conhecem a interface IFilemap e requisitam via seus métodos texturas e base de mapas para permitir ao usuário configurar e administrar respectivamente o pano de fundo do planejamento, o pano de fundo de visualizações 3D e o pano de fundo da régua de impressão. Esta última é um recorte que o piloto leva consigo nos voos.

Hoje apenas um plugin implementa a interface IFilemap - o Plugin Filemap. Este é o nome de uma API do sistema Windows não mais utilizada, mas que permanece por razões históricas.

#### **2.2 WEB MAP SERVICE**

O Web Map Service (WMS) é um protocolo criado pelo Open GIS Consortium Inc. visando a interoperabilidade de sistemas. Ele é restrito a funcionalidades relativas a mapas. O Open GIS Consortium possui uma série de padrões visando a interoperabilidade que complementam o WMS como o Web Feature Service (WFS), Location Services (OpenLS) entre muitos outros.

Sendo Web, sua principal característica é funcionar através do protocolo HTTP, logo ele se compõe de chamadas de requisição e respostas. Seu formato de dados padrão é o XML e quando retorna imagens é o formato PNG, livre e com suporte a transparência. As principais funcionalidades, obrigatórias para todo servidor WMS, são GetCapabilities e GetMap. Além destas existem GetFeatureInfo, GetLegendGraphic,

GetStyles e PutStyles. Estas últimas não são abordadas neste trabalho tanto por uma questão de tempo como por serem opcionais e nem todos os serviços web se preocuparem em implementar. Além disso existem as limitações encontradas em tornar essas funcionalidades úteis para os Plugins Mapa2D, Mapa3D e Área de Impressão, pois eles foram feitos com o Plugin Filemap em mente.

GetCapabilities é a primeira etapa de comunicação com um servidor WMS. Nesta etapa é gerado um Localizador Universal de Recursos (URL) contendo esta requisição como parâmetro e, via HTTP, recebe-se uma resposta em XML do servidor, informando a versão do servidor, suas camadas (Layers) disponíveis, informações de contato, projeções disponíveis para requisição, formatos suportados de imagem que podem ser retornados e informações sobre a disponibilidade das funcionalidades opcionais do padrão.

As camadas são peça-chave da resposta de GetCapabilities. Elas são estruturadas hierarquicamente, permitindo que se requisite uma que é composição de várias outras ou alguma das camadas hierarquicamente inferiores, quando não se deseja a composição.

 GetMap é a requisição HTTP mais importante. Esta requisição, para ser bem formulada, exige que seja informado "LAYER" (a camada), "SRS" (Sistema de Referência Espacial), "BBOX" (retângulo envolvente), "FORMAT" (formato da imagem que será enviada como resposta), "WIDTH" e "HEIGHT" (tamanho em pixels desejado da área). Existem parâmetros opcionais como requisição de transparência.

### **2.3 IMPLEMENTAÇÃO E RESULTADOS**

A implementação do plugin WMS se baseou em mapear a camada de ObterBasesDeMapas() do IFilemap às respostas retornadas pelos servidores WMS consultados com suas camadas. Por causa da interface permitir apenas uma resposta em lista, as características hierárquicas das camadas são perdidas, infelizmente, pois este não era um uso previsto quando IFilemap foi criado.

Nas requisições de AtualizarTextura() são geradas chamadas equivalentes em área e na camada desejada via HTTP. Pelos plugins da Plataforma sempre trabalharem com a idéia de que a atualização do mapa é um procedimento pouco custoso, alguns problemas também ocorrem. São feitas mais requisições do que o necessário via Web. Isto poderia ser contornado com a implementação de um cache em memória ou até mesmo em disco.

Abaixo seguem exemplos de uso do Plugin WMS na Plataforma AEROGRAF. A Figura 3 mostra uma combinação de uso do Plugin Filemap e do Plugin WMS para destacar unidades de conservação federais. A figura 4 mostra o uso do Plugin Mapa3D com textura gerada pelo Plugin WMS.

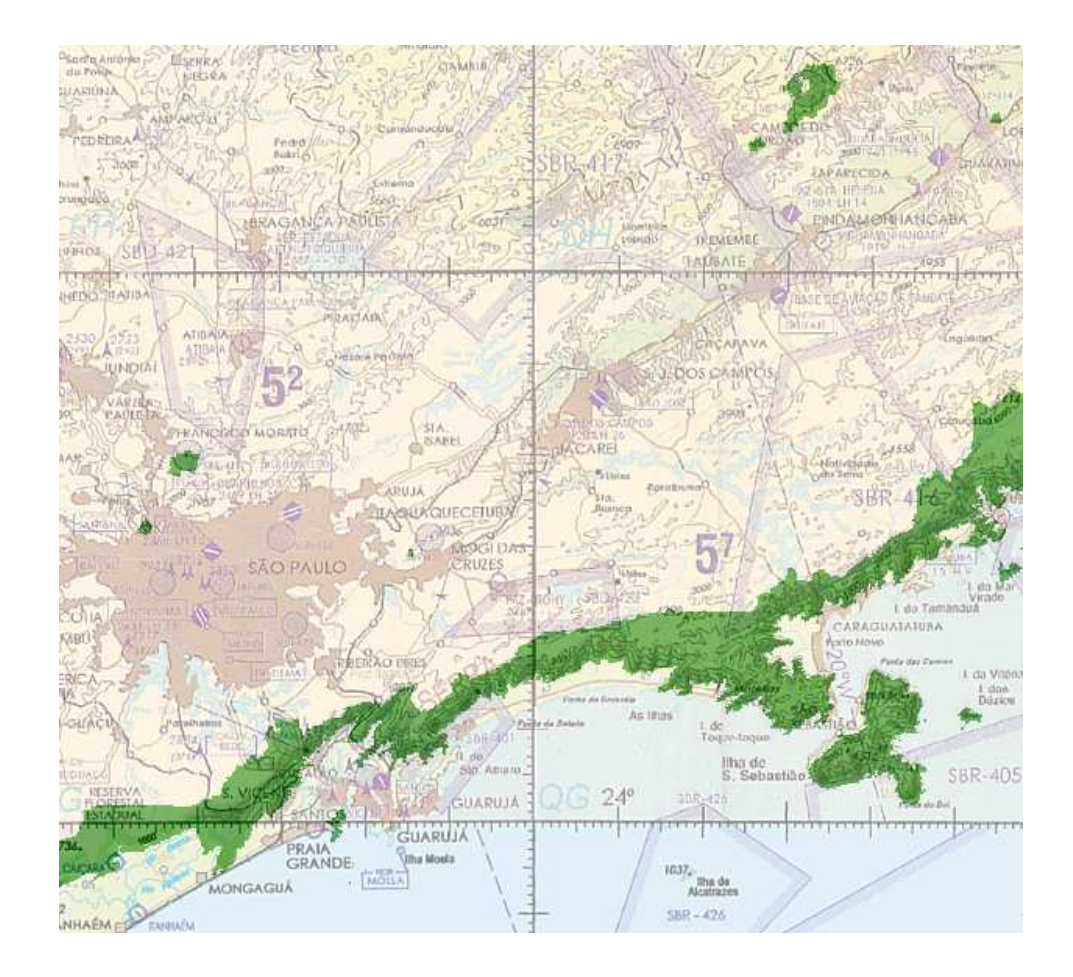

**Figura 3** – Mapa gerado pela composição da saída do Plugin Filemap ao fundo e de unidades de conservação federais, à frente.

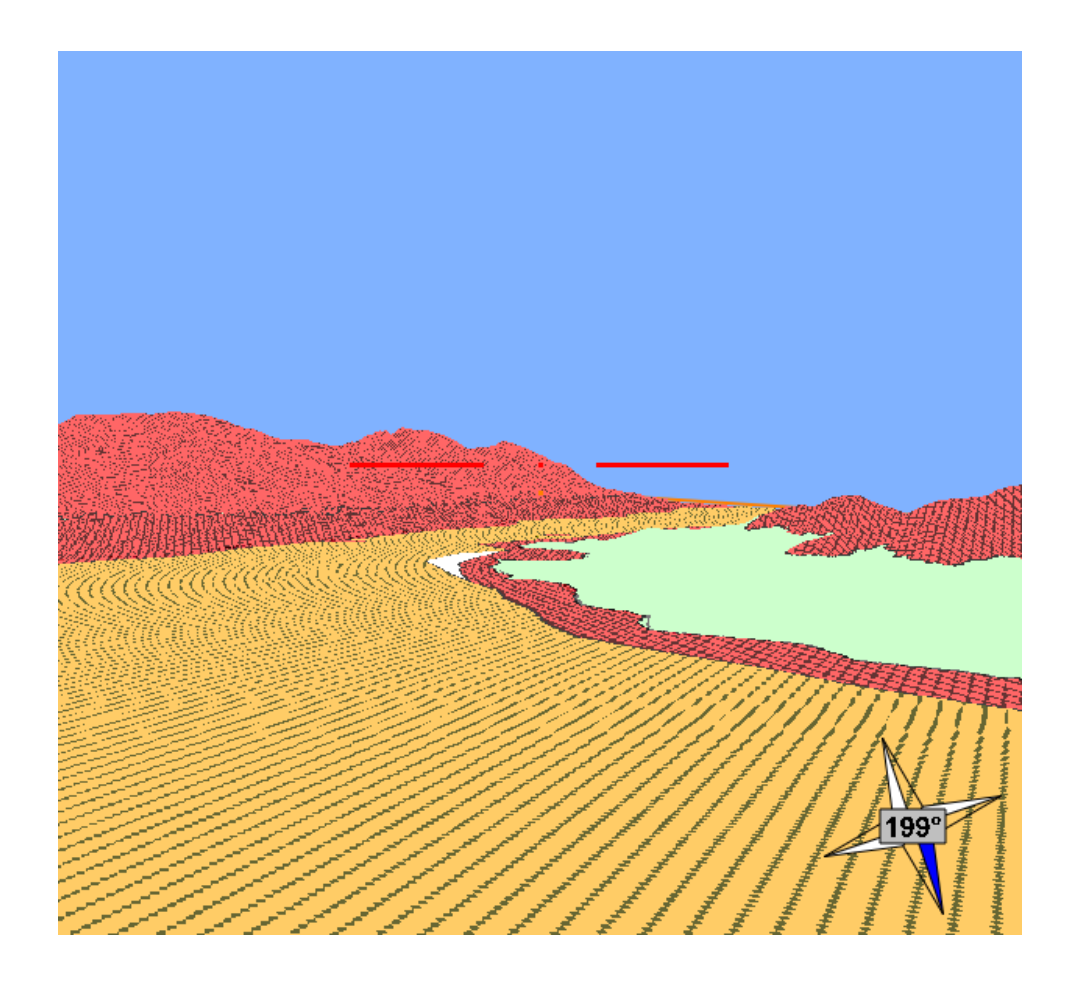

**Figura 4** – Mapa gerado pelo Plugin Mapa3D com textura via Plugin WMS, mapa de biorregiões do Ministério do Meio-Ambiente, região de Ilha Bela.

## **3 CONCLUSÃO**

 O trabalho realizado mostra que a Plataforma AEROGRAF pode atender a diferentes origens de mapas, algo que nunca havia sido testado antes. Os problemas e limitações encontrados podem todos ser contornados com algum esforço, mas mais que isso a implementação do Plugin WMS traz novos horizontes para serem considerados pela Força Aérea Brasileira. Provou-se possível integrar a Plataforma a um banco de dados remoto e não há motivos para duvidar que muitas outras operações sejam realizáveis nesta arquitetura. O trabalho também mostra o poder dos formatos abertos, pois todo o desenvolvimento utilizou para testes servidores encontrados via mecanismos

de pesquisa da internet, provando que é possível desenvolver ferramentas muito distintas mas comunicáveis. Por fim não é difícil imaginar que ferramentas como a Plataforma AEROGRAF tem o seu lugar hoje, no entanto poderá ser substituída por outra de melhor competência na realização das missões da Força Aérea amanhã. Neste caso a herança de se usar ferramentas abertas é ainda maior.

### **4 REVISÃO BIBLIOGRÁFICA**

BEAUJARDIÈRE, JEFF (eds) Web Map Service Implementation Specification, **OGC Document Number 01-068r3**, 2002. <http://www.opengeospatial.org/standards>